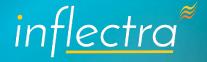

# Effective Software Testing: A Test Plan Template

2024

Inflectra Corporation

### **Table Of Contents**

| Intlectra's Guide to Ettective Software Testing: A Practical |           |
|--------------------------------------------------------------|-----------|
| <u>Test Plan Template</u>                                    | 2         |
| Test Project Overview                                        | <u>3</u>  |
| 1. Introduction                                              | <u>4</u>  |
| 2 Scope & Objectives                                         | <u>6</u>  |
| 3. The Test Strategy                                         | 9         |
| 4. Test Environment                                          | <u>12</u> |
| <u>5. Deliverables</u>                                       | <u>14</u> |
| 6. Schedule and Timelines                                    | <u>17</u> |
| 7. Risk Management                                           | <u>19</u> |
| 8. Sign-off Criteria                                         | <u>21</u> |
| 9. Version Contro                                            | <u>22</u> |
| 10. Stakeholder Engagement                                   | <u>23</u> |
| 11. Adapting to Change                                       | <u>25</u> |
| 12 Review and Approval                                       | <u>26</u> |
| 13. Streamline Your Test Management and Planning with        |           |
| Custom-Built QA Tool                                         | 28        |

# Inflectra's Guide to Effective Software Testing: A Practical Test Plan Template

Welcome to Inflectra's Test Plan Template!

Dive into the world of structured software testing with Inflectra's expertly designed Test Plan Template. Perfect for both newcomers and seasoned professionals, our template demystifies the testing process, providing a straightforward roadmap to ensure your software's quality and reliability. Embrace a seamless testing experience with Inflectra's practical, user-friendly guide.

Start now and transform your software testing journey!

## Test Project Overview

### Why It's Key:

It's like setting the stage – knowing your project inside out ensures that your testing is always on point and in sync with what you're aiming to achieve.

- Project Name:
- Project Description:
- Project Manager:
- Test Manager:
- Date of Test Plan Creation:

### Pro Tip:

Provide a concise overview that outlines the project's objectives and key feature.

### 1. Introduction

### Why It's Key:

Think of this as your testing mission statement – it keeps everyone focused on why we're here and what we need to do

### 1.1 Purpose of Test Plan:

[Briefly outline the purpose and scope of this document]

### **Best Practice:**

Clearly state how this plan will guide the testing process and ensure quality.

This is your 'what we want to achieve' section. It's all about setting clear goals to make sure our testing hits the mark every time.

### 1.2 Testing Objectives:

[State the objectives and the expected outcome of testing]

**Best Practice**:

Objectives should be SMART - Specific, Measurable, Achievable, Relevant, Time-bound

## 2. Scope & Objectives

### Why It's Key:

Here's where you draw the map – defining what we will (and won't) test, so we stay on track and don't wander off into the weeds.

### 2.1 Scope of Testing:

[Define the boundaries of testing, including inclusions and exclusions]

### **Best Practice:**

Clearly define what is and isn't part of the testing to avoid scope creep.

It's goal-setting time! This is all about aligning our testing efforts with the big picture.

### 2.2 Testing Goals:

[Detail the specific goals and what the testing process aims to achieve]

Pro Tip:

Align goals with overall project objectives for coherence.

Let's be real about what we can do – acknowledging our limits in terms of time, budget, and resources helps keep our plan grounded and achievable.

#### 2.3 Constraints:

[Outline any time, budget, or resource constraints]

**Best Practice:** 

Acknowledge limitations upfront to set realistic expectations.

# 3. The Test Strategy

### Why It's Key:

This is our game plan – choosing the best way to tackle our tests.

### 3.1 Approach:

[Detail the overall testing methodology and types of testing to be employed]

Pro Tip:

Choose methodologies (Agile, Waterfall, Hybrid) that best suit your project's nature.

We've got to cover all bases – from the tiny details to the big picture, ensuring nothing slips through the cracks.

### 3.2 Testing Levels:

[Specify the levels of testing: unit, integration, system, acceptance]

#### **Best Practice:**

Cover all testing levels to ensure comprehensive testing coverage.

It's all about using what we've got wisely, making sure every team member and tool is in the right place at the right time.

### 3.3 Resource Allocation:

[Describe how resources will be allocated for testing]

Pro Tip:

Balance resources between different testing phases for optimal efficiency.

### 4. Test Environment

### Why It's Key:

We're creating our test world here, mimicking real-life conditions to make sure our software can handle the real deal.

### 4.1 Environment Setup

[Describe the hardware, software, network configurations, and test data requirements]

### **Best Practice:**

Replicate the production environment as closely as possible for accurate results.

Safety first! Keeping our test environment secure, especially when dealing with sensitive stuff.

### 4.2 Security Measures:

[Outline any security measures and access control in the test environment]

### Pro Tip:

Implement robust security to protect sensitive data during testing.

### 5. Deliverables

### Why It's Key:

Like a good story, our testing has a beginning, middle, and end – and we need to know what to deliver at each stage.

### 5.1 Pre-Testing:

[List deliverables required before testing begins, e.g., test plans, test cases]

### **Best Practice:**

Ensure all deliverables are prepared and reviewed before testing commences.

### **5.2 During Testing:**

[List deliverables during testing, e.g., test execution reports, defect logs]

Pro Tip:

Regular reporting helps in tracking progress and identifying issues early.

### **5.3 Post-Testing:**

[List deliverables after testing, e.g., test summaries, defect resolution reports]

#### **Best Practice:**

Comprehensive documentation post-testing aids in future reference and accountability.

### 6. Schedule and Timelines

### Why It's Key:

Breaking it down – smaller steps make the whole process more manageable and less overwhelming. Keeping us on schedule, because time waits for no one!

### **6.1 Testing Phases:**

[Break down the testing process into distinct phases]

Pro Tip:

Phased testing helps in managing testing activities more effectively.

| 40  | <b>T</b> • | •      |
|-----|------------|--------|
| 6.2 | Lime       | lines: |

[Set realistic timelines and milestones for each phase]

**Best Practice:** 

Include buffer times for unforeseen delays.

# 7. Risk Management

### Why It's Key:

Identifying risks in your test plan shows you where the pitfalls are so you can be prepared. By spotting these risks early, you can keep your testing on track, use your team's time wisely, and keep everyone confident and stress-free.

### 7.1 Risk Assessment:

[Identify potential risks and their impact on testing]

**Best Practice:** 

Early identification allows for timely mitigation strategies.

### Pro Tip:

Risks can change over time, so keep updating your list. Think of it as a living document that grows with your project.

### 7.2 Mitigation Strategies:

[Outline strategies for risk mitigation and contingency planning]

#### **Best Practice:**

Have a Plan B (and C): For every risk you spot, think of a backup plan.

# 8. Sign-off Criteria

### Why It's Key:

Our finish line - defining exactly when we can high-five each other and say, 'We did it!'

### **Completion Criteria:**

[Establish criteria that must be met for the testing phase to be considered complete]

### **Best Practice:**

Define clear, measurable criteria for sign-off to ensure all objectives are met.

### 9. Version Control

### Why It's Key:

Keeping our test plan up-to-date so everyone's on the same page.

#### **Document Control**:

[Detail the version control mechanism to keep the test plan up-to-date]

Pro Tip:

Regular updates to the document ensure that all stakeholders have the latest information.

# 10. Stakeholder Engagement

### Why It's Key:

Everyone gets a part to play – making sure we all know what we're doing.

### 10.1 Roles and Responsibilities:

[Define roles and responsibilities of team members and stakeholders]

#### **Best Practice:**

Clear definition of roles and responsibilities avoids confusion and overlaps

Keeping the lines open, so we're all chatting, sharing, and staying connected.

### 10.2 Communication Plan:

[Outline how communication will be managed during the testing process]

Pro Tip:

Effective communication is key to successful project management.

# 11. Adapting to Change

### Why It's Key:

Staying flexible and ready to roll with the punches – because change is the only constant

### Change Management

[Describe the process for handling changes in the test plan]

#### **Best Practice:**

Be flexible to adapt to changes while maintaining the integrity of the test plan.

# 12. Review and Approval

### Why It's Key:

Getting the thumbs up – making sure our plan is solid from all angles.

#### 12.1 Review Process:

[Outline the process for reviewing the test plan]

#### **Best Practice:**

Develop a review checklist to systematically assess every aspect of the test plan for completeness and accuracy.

The official seal of approval – when everyone says, 'Yep, looks good!'

### 12.2 Approvals:

[Get a sign off from key stakeholders]

### **Best Practice:**

Clearly define which key stakeholders, like project managers and QA leads, need to sign off on the test plan.

# 13. Streamline Your Test Management and Planning with Custom-Built QA Tool

In today's fast-paced software development world, traditional manual test planning and management practices are not aging gracefully. Enter SpiraTest, a cutting-edge solution designed to bring your test management and planning into the digital age.

### For Teams Who Seek Efficiency

If you're part of a team that craves efficiency and accuracy, SpiraTest is your ally. It replaces the tedious, error-prone process of manual test planning and test management with a streamlined, traceable approach. By moving your test planning to a custom tool, you can collaborate with your team in real-time, share insights instantly, and adjust your strategy on the fly.

Ready to Transform Your Test Management & Planning?

Start Your Free Trial Today!

Experience firsthand how SpiraTest can revolutionize your test planning and management.

Take the first step towards more efficient and effective testing.

# inflectra \*\*

Inflectra makes seamless platforms for creating and releasing critical software products on time and with the highest quality. The Inflectra suite includes capabilities for managing requirements, test cases, resources, risks and automating covering all aspects of the entire software development lifecycle. The Inflectra platform combines world class support for agile methodologies and test automation with end-to-end traceability and auditability. Our mission is unwavering: to deliver quality without compromise.

Established in 2006 in the United States, Inflectra's influence reaches across the globe, with distributed teams and a robust partner network that serves more than 5,000 customers in sectors including health, finance, government, manufacturing and IT.

www.inflectra.com